## **COMPUTER CLASS SCHEDULE ~ January - April 2019**

For reservations call **239-424-3765**

Healthy **Life** Center

For upcoming events, go to LeeHealth.org/HealthyLifeCenter.

destination for services and education to support a healthy lifestyle.

## *Classes at CAPE CORAL HOSPITAL*

Gene Duncan Computer Learning Center Computer Learning Center Computer Learning Center 636 Del Prado Blvd., Cape Coral 2776 Cleveland Ave., Fort Myers **Located at the south end of the Enter the incident of the Enter the Medical Office Enter the Medical Office Enter the Medical Office hospital near the Medical Office Center Building entrance.** The computer lab **Building entrance.** The computer lab

**Basic Skills for iPhone Basic Computer Basic Computer Tuesday, Jan. 8, 15, 22** 

**Windows 10 An Introduction Windows 10 An Introduction Tuesday, Feb. 5, 12, 19** *Instructor: Dennis Hart Instructor: Dennis Hart* **Windows 10 An Introduction**

*Instructor: Helene Okerstrom Instructor: Ron Previty* **Windows 10 An Introduction**

#### **Wednesday, Jan 9,16,23,30, Feb 6 Wednesday, March 27, April 3**

*Instructor: Patricia Sawyer Instructor: Ron Previty* **Windows 10 An Introduction** 9:00-11:30 a.m. RSVP (Fee: \$40) 1:00-3:30 p.m. RSVP (Fee: \$24) *Instructor: Dennis Hart*

#### **Wednesday, Jan. 23 & 30 Monday, April 1, 8, 15**

**Basic Skills for iPhone Windows 10 An Introduction** *Instructor: Ron Previty Instructor: Dennis Hart*

**Windows 10 An Introduction Basic Computer** *Instructor: Dennis Hart Instructor: Patricia Sawyer*

#### **Wednesday, Feb. 6, 13**

**Windows 10 A Closer Look** *Instructor: Ron Previty* 1:00-3:30 p.m. RSVP (Fee: \$24)

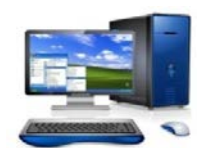

## **Wednesday, Jan. 2 & 9 Wednesday, Feb 20,27 Mar 6,13,20**

*Instructor: Ron Previty Instructor: Patricia Sawyer* **Windows 10 An Introduction** 1:00-3:30 p.m. RSVP (Fee: \$24) 9:00-11:30 a.m. RSVP (Fee: \$40) *Instructor: Dennis Hart*

#### **Monday, Jan. 7, 14, 21 Monday, March 4, 11, 18**

9:00-11:30 a.m. RSVP (Fee: \$36) 9:00-11:30 a.m. RSVP (Fee: \$36) *Instructor: Dennis Hart*

## **Tuesday, Jan. 8, 15, 22 Wednesday, March 6, 13**

1:00-3:30 p.m. RSVP (Fee: \$36) 1:00-3:30 p.m. RSVP (Fee: \$24) *Instructor: Dennis Hart*

# **Basic Computer Windows 10 A Closer Look Tuesday, April 2, 9, 16**

1:00-3:30 p.m. RSVP (Fee: \$24) 9:00-11:30 a.m. RSVP (Fee: \$36)

## **Monday, Feb. 4, 11, 18 Wednesday, Apr 3,10,17,24, May 1**

9:00-11:30 a.m. RSVP (Fee: \$36) 9:00-11:30 a.m. RSVP (Fee: \$40)

## *Classes at LEE MEMORIAL HOSPITAL*

*is across the hall from the Medical Library.*

9:00-11:30 p.m. RSVP (Fee: \$36)

9:00-11:30 p.m. RSVP (Free: \$36)

## **Beginning Excel Basic Skills for iPhone Tuesday, March 5, 12, 19**

9:00-11:30 p.m. RSVP (Free: \$36)

9:00-11:30 p.m. RSVP (Free: \$36)

*Payment is due one week before the beginning of class*.

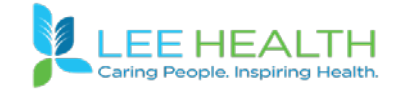

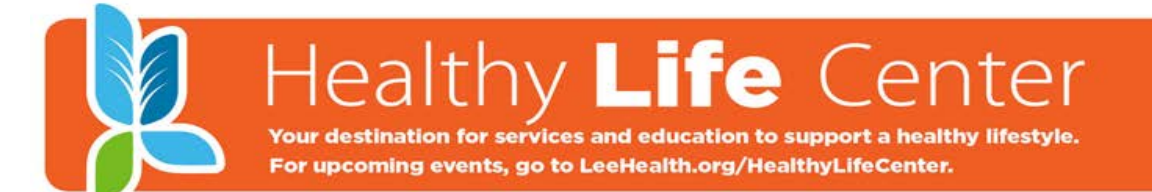

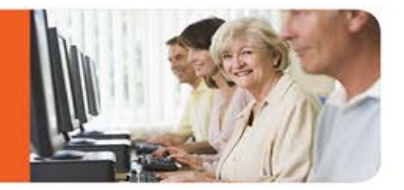

## **DESCRIPTION OF COMPUTER CLASSES**

**BASIC COMPUTER** - We highly recommend starting with this course. It is designed to give an overview of the various ways you can use your computer. This class is about learning the very basics of navigating in and out of programs, basic editing tools, introduction to Internet and E-mail. (*5 sessions \$40* )

**WINDOWS 10 AN INTRODUCTION** - Learn to use and personalize the start screen and desktop, personalize and organize your computer, learn how to use Microsoft Edge, how to create tiles online (web pages, programs, games), and learn about apps and files on your computer. This course is for those who have had a computer basics class and can follow directions without continual assistance**.** *(3 sessions \$36)*

**WINDOWS 10 A CLOSER LOOK** - This course reviews the important parts of the Windows 10 An Introduction class. It also includes simple troubleshooting ideas for having a virus and malware free computer with free programs offered to accomplish this. Backup methods, photo saving, and safe surfing ideas are covered. *(2 sessions \$24)*

**BEGINNING EXCEL -** Learn the basics for understanding Microsoft Excel. This course will include using basic formulas and how to create address books, how to sort, and create various lists. This course requires good mouse and navigation skills. *(3 sessions \$36.00)* 

**BASIC SKILLS FOR IPHONE (Models 6 and above)** - Get to know your iPhone, from what the buttons do to using and moving the various on-screen apps. Learn how to personalize settings to meet your needs. Gain confidence using the iPhone as a phone, a camera and a calendar, and for texting, emailing, FaceTime and online googling. *(2 sessions \$24)*

## **What is a Computer Glitch?**

- $\Box$  When someone says a "glitch" caused a problem on your computer, this is technical talk which means we have absolutely no idea what caused the problem. When your computer glitches, it may freeze up completely, or it may be just one thing won't work right.
- $\Box$  A glitch can be caused by a power fluctuation (that gets by your power bar), a design flaw in a program (which is not your fault), by static electricity, a circuit starting to fail, and other causes.
- $\Box$  All computers glitch once in a while. This is normal, and this not your fault.
- If you get a minor glitch, close the program you are using, and run that program again. If this doesn't work, shut down your computer (by telling it you are going to shut it down), turn the power off, wait 5 seconds, and turn wait 5 seconds, and turn is your computer back on again. If it still not working properly, contact your computer supplier or a computer technician.
- $\Box$  If your computer is glitching a lot (eg. more than once per week), and if you have a lot of static electricity around your house, here are a couple things you can try. You can try using a humidifier to increase the humidity in the air, or you may want to try an "anti-static" mat under your keyboard. If you need help with these or if computer your computer is still glitching regularly, contact your computer supplier or a technician for help.

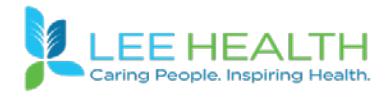